**印刷と三原色の関係(1/2)** 光のなぞ > 色と光

## 色のないイラスト

右の図は、ある本に使用するためにかかれたカラーイラストの例です。カラーイラスト なのに、画面で見る限り、ここには全く色がありません。各部分には「C40、M20、 Y80、K10」というような記号が書き込まれているだけです。

実はこの記号は、インクの三原色である CMY と K のこさを指定したものです。この 状態では色はありませんが、印刷所でこの記号に従って色を当てはめて印刷するので、 仕上がりでは下図のようなカラーのイラストに変身します。このように印刷の現場では、 全く色を使わずにカラー印刷を行うこともできるのです。

一方、カラーでかかれたイラストやカラー写真を使って、カラーの印刷物を作る場合が あります。このときは、あらかじめカラーの原稿(げんこう)を3種類のフィルターを 使って撮影(さつえい)します。フィルターはそれぞれ CMY の色の成分だけを通す ようになっているので、できた 3 種類の写真はそれぞれが原稿 (げんこう)の CMY のこさのちがいを表すことになります。そして、これに、もとの原稿(げんこう)の明 るさだけを取り出した 4 枚目の写真 (これが K になります) をくわえ、それぞれのイ ンクで同じ紙の上に印刷すると、カラー写真ができあがります。

なお、コンピュータのプリンタでは、この分解と合成のプロセスを計算で行って、4 色 (あるいはもっと多くの色)のドットごとに分解・合成し、インクをずらっと並べる方法 でプリントを構成しています。

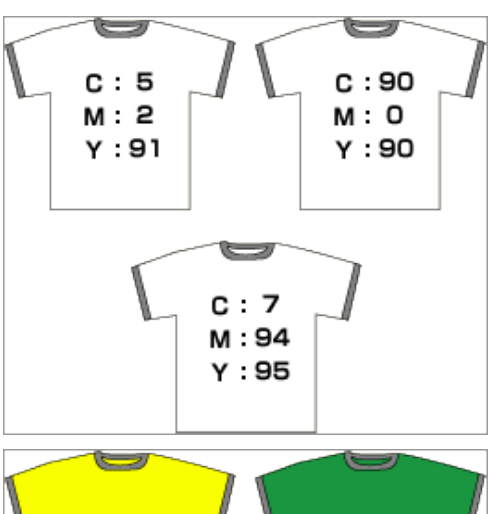

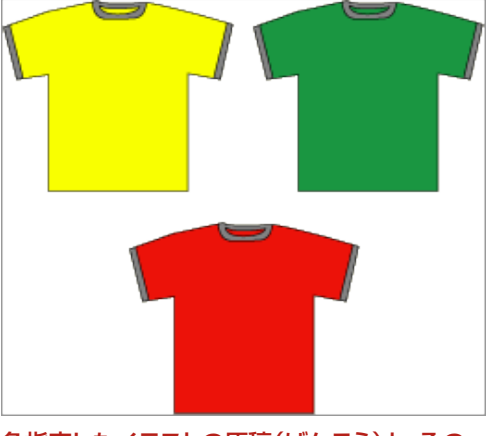

色指定したイラストの原稿(げんこう)と、その 仕上がりです。

色補正って何?

印刷物を作るときや、コンピュータからプリントを行うとき、写真などに特しゅなイメー ジを付け加えたいときがあります。また、蛍光灯 (けいこうとう) や特別な照明のもと で撮影(さつえい)した写真を、普通の太陽光のもとで見たような色合いになおした いときもあります。このような時には、色補正が行われます。

例えば、古い写真によく見られるような、やや色あせた茶色っぽいイメージにしたいと きなど、「セピア調色補正」を行うと、グレーや黒が茶色に、また、さまざまな色はあ ざやかさが押さえられて暖色系のトーンに置きかえられセピア色中心の画像になりま す。

また、蛍光灯(けいこうとう)の下で撮影(さつえい)すると、全体が緑色にかぶるこ とがありますが、これを補正して色合いを整え、すべての色を太陽光で見た色と同じよ うに調整する「蛍光灯(けいこうとう)補正」もあります。

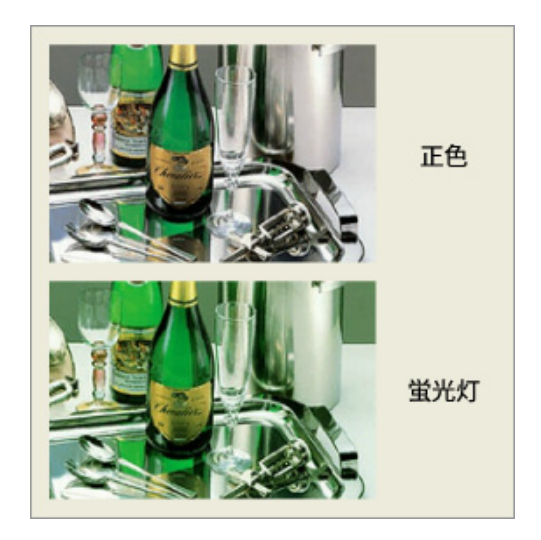

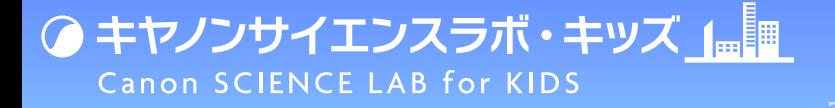

**印刷と三原色の関係(2/2)** 光のなぞ > 色と光

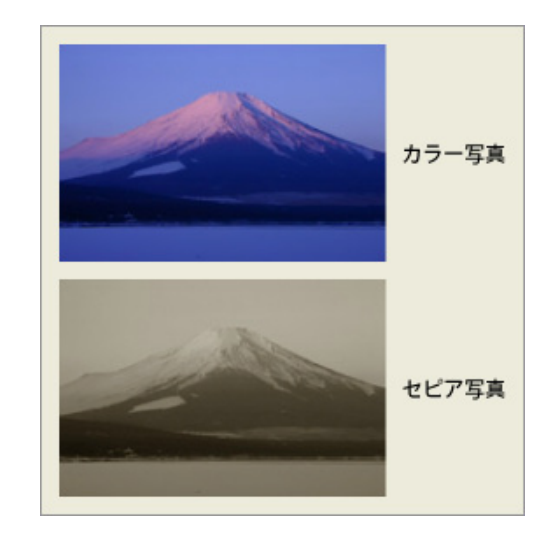

光のなぞ

「光」や「色」に関する 楽しい知識がいっぱい !

## 2色でもできる疑似カラー

印刷では先にしょうかいしたように、色を CMY の 3 色に分解し、明るさ(K)と合わ せて 4 つのインクを混ぜることで映像を構成しています。

このとき CMYK のどれかひとつ以上の色を使わないと、どのようなことが起こるでしょ うか?CMY のいずれかがぬけると、色を正しく表現することができなくなってしまいま す。また、K が抜けると、画面全体の調子がねぼけたようになり、あざやかさも失わ れてしまいます。

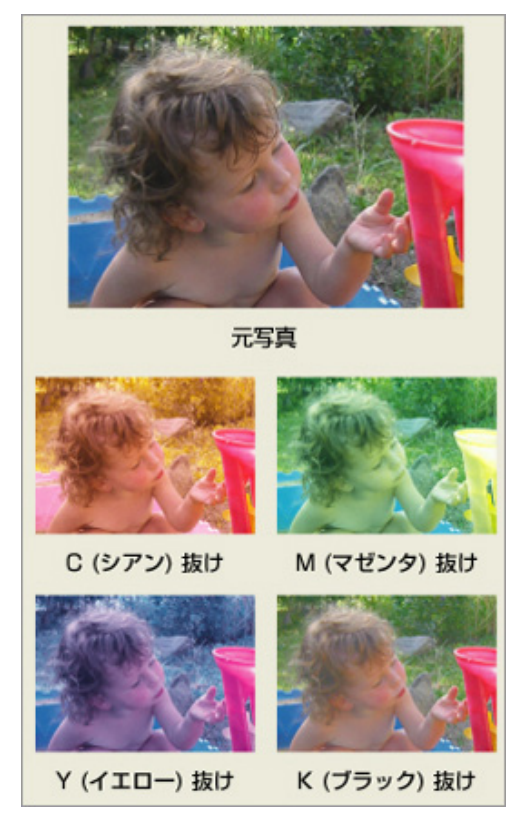

CMYKの色をぬくとこんな感じの写真になりま す。